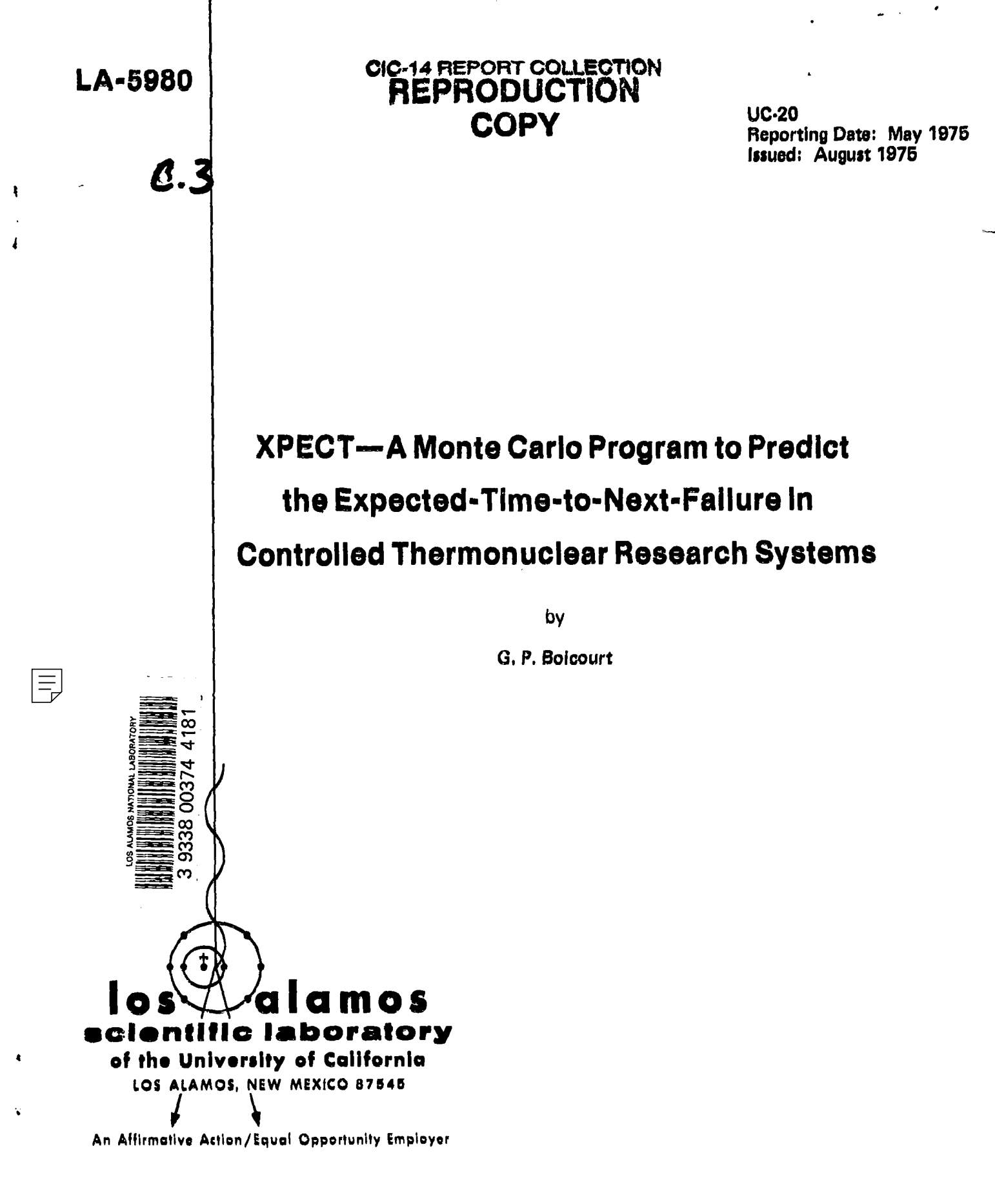

UNITED STATES ENERGY RESEARCH AND DEVELOPMENT ADMINISTRATION CONTRACT W-7405-ENG. 36

Printed in the United States of America. Available from<br>National Technical Information Service<br>US Department of Commerce<br>5285 Port Royal Road<br>Springfield, VA 22151<br>Price: Printed Copy \$4.00 Microfiche \$2.25

 $\ddot{\phantom{a}}$ 

 $\bullet$ 

 $\pmb{\mathfrak{t}}$ 

 $\bullet$ 

 $\vdots$  $\hat{\mathbf{r}}$   $\sim 10^4$   $\mu$ 

 $\ddot{\phantom{0}}$ 

 $\sim$ 

This report was prepared as an account of work aponsored<br>hy the United States Government. Neither the United States<br>nor the United States Energy Research and Development Ad-<br>ministration, nor any of their employees, nor an

## XPECT-A MONTE CARLO PROGRAM TO PREDICT THE EXPECTED-TIME-TO-NEXT-FAILURE IN CONTROLLED THERMONUCLEAR RESEARCH SYSTEMS

by

G. P. Boicourt

## **ABSTRACT**

The ability to predict failure rates is of increasing importance in controlled thermonuclear research (CTR) engineering as the systems increase in size. If a large CTR system is assembled without an examination of failure rates, its usefulness may be limited by insufficient time between failures. The usual mean-timebetween-failure calculation does not apply here. Instead, an analogous quantity, the expected-time-to-next-failure, is defined and a Monte Carlo program (XPECT) is given for its computation. The computation takes advantage of the fact that failures in present CTR systems occur predominantly in developmental components being used in large quantities.

## I. INTRODUCTION

The ability to predict failure rates is of increasing importance in controlled thermonuclear research (CTR) engineering as the systems increase in size. A large thetapinch system may contain thousands of identical components, many of which are hardly beyond the development stage and whose failure rates may be fairly high. If such a system is assembled without due regard for these failure rates, it quite possibly will not operate satisfactorily.

1

The usual mean-time-between-failure calculation does not apply here because it assumes each component to be on the flat part of its failure-rate curve. This means that early-failure components have been eliminated before the system is assembled. Unfortunately, because of time and expense, some critical components in a large CTR system may not have been tested sufficiently to reach the flat part of the failure-rate curve. Usually only a few types of components determine the failure rate in CTR systems, and this makes possible the Monte Carlo calculation of an analogous quantity, the expectedtime-to-next-failure, provided the failure distributions of the critical component types are known;

## **11. THEORETICAL PRELIMINARIES**

**We** consider a probabilistic series system, that is, one in which the failure of any component causes the system to fail. The failure rate r(t) of any system is given by

$$
r(t) = -\frac{1}{R_g} \frac{dR_g}{dt} \qquad (1)
$$

where  $R_s$  is the system reliability function. For series systems,

$$
\mathbf{R}_{\mathbf{s}} = \prod_{i=1}^{N} \mathbf{R}_{i} \tag{2}
$$

where N is the total number of components and  $R_i$  is the reliability function of the i<sup>th</sup> component.  $R_i$  is defined to be

$$
R_{i} = \int_{t}^{\infty} f_{i}(t^{*}) dt^{*} \qquad (3)
$$

Here  $f_i(t)$  is the failure probability density of the i<sup>th</sup> component.

From (3),

$$
\frac{dR_i}{dt} = -f_i(t) \qquad (4)
$$

Also,

$$
\frac{dR_s}{dt} = \sum_{i=1}^{N} \left( \prod_{\substack{j \neq i \\ j=1}}^{N} R_j \right) \frac{dR_i}{dt}
$$

$$
= - \sum_{i=1}^{N} \left( \prod_{\substack{j \neq i \\ j \neq i}}^{N} R_j \right) \epsilon_i(t) .
$$

Hence,

●

●

$$
-\frac{1}{R_g} \frac{dR_g}{dt} = \frac{1}{\frac{N}{\prod_{j=1}^{N} R_j}} \cdot \left( \sum_{i=1}^{N} \left( \prod_{\substack{j \neq i \\ j \neq i}}^{N} R_j \right) f_i(t) \right)
$$

$$
= \sum_{i=1}^{N} \frac{f_i(t)}{R_i} ,
$$

so, from  $(1)$ ,

$$
r(t) = \sum_{i=1}^{N} \frac{f_i(t)}{R_i} \qquad (5)
$$

In analogy with the mean-time-to-next failure, defined to be the reciprocal of the constant failure rate of an exponential distribution, we define the expected-time-to-nextfailure by

$$
ETNF(t) = \frac{1}{r(t)} \tag{6}
$$

Using the equivalent notation  $R_j(t) = 1 - F_j(t)$ ,

ETNF (t) = 
$$
1 / \sum_{j=1}^{N} \frac{f_j(t)}{1 - F_j(t)}
$$
 (7)

 $F_i(t)$  is the unreliability of the j<sup>th</sup> component defined by

 $\pmb{\cdot}$ 

$$
F_j(t) = \int_0^t f_j(t') dt'
$$

it is the probability that the  $j<sup>th</sup>$  component has failed at some time equal to or less than t.

Thus, the problem of calculating the expected-time-to-next-failure involves merely the mechanics of evaluating the series in  $Eq. (7)$  at each time point desired. If the system consists of thousands of dissimilar components, this evaluation would be very timeconsuming or even impossible. However. only a few types of critical components are found in CTR experiments, and evaluation of the sum in Eq. (7) is considerably easier because one evaluation of  $f_i$  and  $F_j$  at each time step suffices to evaluate the contribution of all type-j components that have survived from the initial time point. The required computations are detailed after the following notation.

Let

- $J =$  number of component type
- $N_k(t)$  = number of original units of the k<sup>th</sup> type at time t
- $M_k$  (f)  $\,=\,$  number of replacement units of the k  $^{\prime\prime\prime}$  type at time t
- $=$  probability density associated with all remaining original units of the  $f_{nk}$ kth type

**.**

,

.

,

- $p =$  probability density associated with the i<sup>th</sup> individual replacement unit  $f_{ik}$ of the k<sup>th</sup> type
- = unreliability of any remaining original unit of the  $k<sup>th</sup>$  type  $F_{nk}$

$$
F_{ik}
$$
 = unreliability of the i<sup>th</sup> individual replacement unit of the k<sup>th</sup> type

- $=$  a posteriori failure probability of any original individual unit of the k<sup>th</sup>  $\mathbf{p}_{nk}$ type
- $=$  a posteriori failure probability of the i<sup>th</sup> replacement individual unit of  $\mathbf{p}_{ik}$ the k<sup>th</sup> type
- $=$  time at which the i<sup>th</sup> individual unit of the k<sup>th</sup> type began operation  $t_{ik}$
- $=$  time of operation of the system.  $\mathbf t$

A constant total number of operating units is assumed and is given by

$$
N_0 = \sum_{k=1}^{J} \left( N_k(t) + N_k(t) \right) \qquad ,
$$

This implies that each sum,  $N_k + M_k$ , is a constant: thus, when an original unit fails, N  $_k$ is reduced by one and the number of replacements  $M_k$  is increased by one.

In the notation just defined, Eq. (7) can be written

ETNF(t) = 
$$
1 / \left( \sum_{k=1}^{J} \frac{N_k(t) f_{0k}(t)}{1 - F_{0k}(t)} + \sum_{k=1}^{J} \sum_{i=1}^{M_k(t)} \frac{f_{ik}(t - t_{ik})}{1 - F_{ik}(t - t_{ik})} \right)
$$
 (8)

Although the sum in Eq.  $(8)$  looks more complicated than that in Eq.  $(7)$ , its computation is actually much simpler. Instead of computing  $f_{nk}(t)$  and  $F_{nk}(t)$  N<sub>k</sub> times at point t, we need only compute these values once at time t. Moreover, if we use a constant time step At,

$$
t_{ik} = t - n\Delta t \tag{9}
$$

for some n. At any time n will be known, so if the values of

$$
f_{\rm ok}(\rm n \Delta t) / (1 - F_{\rm ok}(\rm n \Delta t))
$$

●

are saved, much computation can be avoided. Computation of this ratio is quite timeconsuming for certain types of statistics, so this storage strategy can save large amounts of computer time. The required computations of  $f_{nk}$  and  $F_{nk}$  will be treated later under the individual type of statistics.

The next concern is the computation of  $N_k(t)$  and  $M_k(t)$ . A short time step  $\Delta t$  is chosen so that no more than one component is likely to fail during the interval  $(t, t + \Delta t)$ . For pulsed CTR systems, this interval could be a single shot. Then we calculate the probabili-. . ty that a failure will occur, in the interval (t,  $t + \Delta t$ ), assuming all components to be working at time t. This probability is found as follows. The probability that a given unit of type k did not fail is  $q_{nk} = 1 - p_{nk}$  if the unit is an original unit, or  $q_{ik} = 1 - p_{ik}$  if the unit is a replacement.  $p_{nk}(t)$  is the a posteriori failure probability for an original type-k unit in the time interval (t,  $t + \Delta t$ ), and is given by

$$
P_{ok}(t) = \frac{\int_{t}^{t+\Delta t} f_{ok}(t^*) dt'}{1 - F_{ok}(t)},
$$

The  $p_{ik}(t)$  represent the a posteriori failure probabilities for the replacement units and can be obtained by use of Eq. (9) from the stored  $p_{nk}(t)$  for earlier times.

\*

The probability that the entire system worked is

$$
Q_{s} = \prod_{k=1}^{J} \left( \prod_{j=1}^{N_{k}} (1 - p_{ok}) \cdot \prod_{i=1}^{M_{k}} (1 - p_{ik}) \right)
$$

so the probability that a failure occurred is

$$
P(t) = min \left\{ \left[ 1 - \prod_{k=1}^{J} \left( \prod_{j=1}^{N_k} (1 - p_{ok}) \cdot \prod_{i=1}^{M_k} (1 - p_{ik}) \right) \right], 1 \right\} \qquad (10)
$$

.

\*

Given the probability of failure during the time step  $\Delta t$ , one can use Monte Carlo met hods to decide if a failure occurred. A random number between Oand 1 is selected and compared to P(t); if it is greater than P(t), no failure occurred and the calculation proceeds to compute ETNF and print, if desired. If P(t) is greater than or equal to the random number, the program must branch to a computation to find the failed unit and to replace it. Of course, if P(t) equals one, then the system cannot operate and the computation should be terminated with a print of the failure probabilities.

Determination of the failed component should be made in a way that takes into account the contribution of each component to the total failure probability. If the product in Eq.  $(10)$  is expanded it can be written

$$
P(t) = \sum_{i=1}^{N} p_i^t
$$
 (11)

where the p; are of the form

$$
p_{i}^{t} = p_{i} - 1/2 p_{i} \sum_{j \neq i} p_{j} + 1/3 p_{i} \sum_{\substack{j \neq i \\ k \neq i}} p_{j} p_{k} + \dots
$$
  
=  $p_{i} \cdot A_{i}$ 

Thus the p<sub>i</sub> are proportional to the individual failure probabilities of the components. The factor  $A_i$  is independent of other contributions of the i<sup>th</sup> component and represents the most natural way of assigning to an individual component the effects of multiple failures. In general, the A; are not equal, but if the assumption of equality is made, then the determination of the failed component can be made according to the normalized probabilities obtained by dividing each probability by the sum of the probabilities. Thus

$$
P_{ok}^{'} = P_{ok} / \sum_{k=1}^{J} \left( N_{k} P_{ok} + \sum_{i=1}^{M_{k}} P_{ik} \right)
$$
  

$$
P_{ik}^{'} = P_{ik} / \sum_{k=1}^{J} \left( N_{k} P_{ok} + \sum_{i=1}^{M_{k}} P_{ik} \right)
$$

and

$$
1 - \sum_{k=1}^{J} \left( N_{k} p_{ok}^{*} + \sum_{i=1}^{N_{k}} p_{ik}^{*} \right) \quad . \tag{12}
$$

Use of Eq. (12) can also be justified by assuming that  $\Delta t$  is short enough that the probabilities of multiple failures are small compared to single failure probabilities. This amounts to taking  $A_i$  equal to 1. In CTR systems where  $\Delta t$  equals one shot, this is probably a good approximation. Usually when a single component fails in such systems the rest of the shot is aborted. The remaining components then either do not receive the full stress of the shot or get an overstress during the abort-it is impossible to foretell which will happen on a given shot, but over a long period the average et'ect should be equivalent to the assignment of a shot to the remaining components.

To find the type that failed, a random number is picked and the sum in Eq. (12) is built up until it equals or exceeds the number. The k value for which this occurs gives the type. Using the same random number, the procedure is then used on the term

$$
M_k
$$
  

$$
N_k P_{ok}^{\prime} + \sum_{i=1}^{M_k} P_{ik}^{\prime}
$$

.

,

**to** decide if an original unit or a replacement unit of type k failed. After the failure is found it is replaced by making the necessary changes in  $N_k$ ,  $M_k$ , and t<sub>ik</sub>.

Control is then returned to the point of origin and the computation is continued. A flow diagram for the computation is given in Fig. 1.

### **111. FAILURE DISTRIBUTIONS**

Seven distributions are included in the program. They may not seem as familiar as some used in probability and statistics, but they are those most commonly obeyed hy

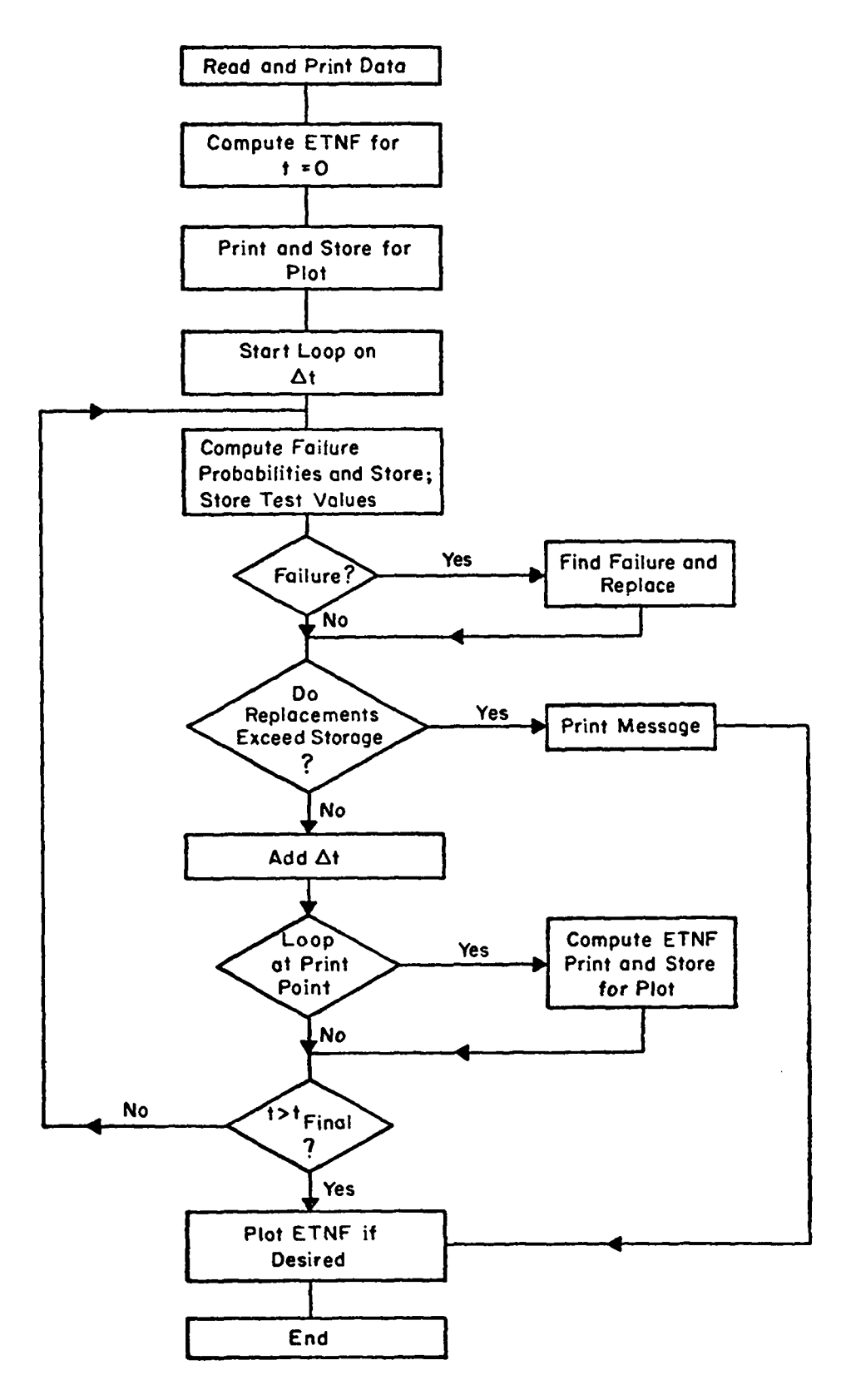

*Fig. 1. Flow diagram for computation of expected-time-to-next- failure.*

.

,

components and systems. Additional distributions can be added to the program if desired. A subroutine must be written for the distribution and it can be modeled after the distribution subroutines already included. To include the calls to the subroutine, an additional GOTO branch is then required in the computed GOTO statements in subroutines DLDITFL and CETNF.

## **A. Exponential Distribution**

The exponential distribution is followed by many components and component assemblies, provided sufficient bench testing has been done before installation.<sup>1,2,3</sup> Components that follow different exponential distributions can be combined easily into a single composite type, also of the exponential family, provided that the components are connected statistically in series.

The exponential density function is

$$
f(t) = \begin{cases} 0 & t < \beta \\ \alpha e^{-\alpha(t-\beta)} & t \ge \beta \end{cases}
$$

The parameter  $\beta$  is the "guarantee" time. The failure rate is a constant

$$
r = \begin{cases} 0 & t < \beta \\ \alpha & t \geq \beta \end{cases}
$$

and the a posteriori failure probability in the interval  $\Delta t$  is

$$
p(t) = \begin{cases} 0 & t < \beta \\ \vdots & \vdots \\ 1 - e^{-\alpha \Delta t} & t \ge \beta \end{cases}
$$

## **B. Weibull Distribution**

The Weibull density function is  $1.3,4$ 

$$
f(t) = \begin{cases} 0 & t < \gamma \\ \frac{\beta(t-\gamma)^{\beta-1}}{\alpha} & \exp\left[-(t-\gamma)^{\beta}/\alpha\right] & t > \gamma \end{cases}
$$

Here  $\gamma$  represents the guarantee time. For  $t = \gamma$ , the value of f depends on  $\beta$ . We have

.

$$
f(\gamma) = \begin{cases} 0 & \beta > 1 \\ 1/\alpha & \beta = 1 \\ \infty & \beta < 1 \end{cases}
$$

Notice that this produces a singularity in the failure rate when  $\beta$  < 1. The failure rate is given by

$$
r(t) = \begin{cases} 0 & t < \gamma \\ 0 & t = \gamma, \beta > 1 \\ 1/\alpha & t = \gamma, \beta = 1 \\ \infty & t = \gamma, \beta < 1 \\ (\beta/\alpha) (t - \gamma)^{\beta - 1} & t > \gamma \end{cases}
$$
  
Begrating the rate is well behaved for  $t > \gamma$  when

Because the rate is well behaved for  $t > \gamma$  when  $\beta < 1$ , we arbitrarily set  $t = \gamma + 0.01\Delta t$  if  $\beta$  < 1. This is merely a device to obtain a finite failure rate for computing purposes. If  $\beta$  $= 1$ , the Weibull distribution reduces to an exponential distribution and such instances are probably better handled as exponential. For replacement units we ignore the singularity, and set the contribution for the unit to zero when  $t = \gamma$ . The a posteriori failure probability for the Weibull distribution is

$$
p(t) = \begin{cases} 0 & t < \gamma \\ 1 - e^{-(1/\alpha)\left[(t + \Delta t - \gamma)^\beta - (t - \gamma)^\beta\right]} & t \ge \gamma \end{cases}
$$

### **C. Normal Distribution (Truncated Normal)**

Two forms of the normal distribution are commonly used in reliability computations:  $1,2,3$  the standard normal and the truncated normal. The density function of each is of the form

$$
f(t) = (C/\beta \sqrt{2\pi}) \exp [-(t - \alpha)^2/(2\beta^2)].
$$

C is **a** normalizing constant determined from the condition that the integral of f(t) equals one. In the case of the standard normal distribution, the integral ranges over all t values from  $-\infty$  to  $+\infty$ . In the truncated distribution, t ranges only from 0 to  $+\infty$ , on the assumption that no failures occur until t is greater than zero. For the purpose of the expected-time-to-next-failue calculation, it makes no difference which distribution we consider because the constant C disappears and we obtain identical values for the failure rate and a posteriori probability of failure. These values are given by

$$
r(t) = \frac{\left(\sqrt{2/\pi} \exp\left[-(t-\alpha)^2/(2\beta^2)\right] \right)}{\beta \exp\left[(t-\alpha)/(\beta \sqrt{2})\right]}
$$

and

.

,

$$
p(t) = \frac{\sqrt{2/\pi} \int_{t}^{t+\Delta t} \exp [-(x-\alpha)^{2}/(2\beta^{2})] dx}{\beta \text{ erfc} [(t-\alpha)/(\beta \sqrt{2})]}
$$

The integral appearing in the expression for p(t) could be converted to the difference of two error function values, but this would lead to considerable round-off error for small At. In the program the integral is computed numerically, using a 41-point Simpson's rule.

### **D. Logarithmic Normal Distribution**

If the logarithm of a random variable has a normal distribution, the variable itself follows a logarithmic normal distribution. There are at least three log normal distributions, ranging from two parameters to four parameters.  $1,2,3,5$  We use a threeparameter distribution which includes a guaranteed life. The density function is

$$
f(t) = \begin{cases} 0 & t \leq \gamma \\ \frac{1}{(t-\gamma) \beta \sqrt{2\pi}} & \exp\left\{-\left(g_0(t-\gamma) - \alpha\right)^2/(2\beta^2)\right\} & t > \gamma \end{cases}
$$

which reduces to the standard two-parameter distribution when  $\gamma = 0$ .

The failure rate is given by

$$
r(t) = \begin{cases} 0 & t \leq \gamma \\ \frac{\sqrt{2/\pi} e^{-\left\{\rho n(t - \gamma) - \alpha\right\}^2 / 2\beta^2}}{(t - \gamma) \beta \text{ erfc}\left\{\frac{\rho n(t - \gamma) - \alpha}{\beta \sqrt{2}}\right\}} & t > \gamma \end{cases}
$$

and the a posteriori failure probability by

$$
p(t) = \begin{cases} 0 & t < 7 \\\\ \frac{\sqrt{2/\pi}}{\beta \operatorname{erfc}\left\{\frac{\varrho_{n}(t-\gamma) - \alpha}{\beta \sqrt{2}}\right\}} \int_{t}^{t+\Delta t} \frac{1}{(t^2-\gamma)} e^{-\left\{\varrho_{n}(t^2-\gamma) - \alpha\right\}^2 / 2\beta^2} dt & t > 7 \\\\ \frac{\varrho_{n}(t-\gamma) - \alpha}{\beta \sqrt{2}} \int_{t}^{t+\Delta t} \frac{1}{(t^2-\gamma)} e^{-\left\{\varrho_{n}(t^2-\gamma) - \alpha\right\}^2 / 2\beta^2} dt & t = 7 \end{cases}
$$

A 41-point Simpson's rule is also used to find this integral. In this case we also assume that  $\gamma$  is an integral multiple of  $\Delta t$ .

## **E. Gamma Distribution**

The gamma distribution in its three-parameter form has the density function,  $^{1,3}$ 

$$
f(t) = \begin{cases} 0 & t - \gamma < 0 \\ \frac{\alpha \left\{ \alpha(t - \gamma) \right\}^{\beta - 1} e^{-\alpha(t - \gamma)}}{\Gamma(\beta)} & t - \gamma \ge 0 \end{cases}
$$

**12**

The exponential and Erlang distributions are special **cases** of this distribution. The failure rate is given by

$$
r(t) = \begin{cases} 0 & t - \gamma \leq 0 \\ \frac{\alpha \left( \alpha(t - \gamma) \right)^{\beta - 1} e^{-\alpha(t - \gamma)}}{\Gamma(\beta, \alpha(t - \gamma))} & t - \gamma > 0 \end{cases}
$$

and the a posteriori failure probability by

,

.

$$
p(t) = \begin{cases} 0 & t - \gamma \leq 0 \\ \alpha \int_{t}^{t + \Delta t} \left\{ \alpha (t^* - \gamma) \right\}^{\beta - 1} e^{-\alpha (t^* - \gamma)} dt^*, \\ \Gamma(\beta, \alpha (t - \gamma)) & t - \gamma > 0 \end{cases}
$$

 $\bullet$ 

In those formulas  $\Gamma(\beta, u)$  is one of the incomplete gamma functions, and is defined by

$$
\Gamma(\beta, u) = \int_{u}^{\infty} x^{\beta - 1} e^{-x} dx
$$

The integral in the expression for  $p(t)$  could be expressed as the difference between incomplete gamma functions, but would result in considerable round-off error when  $\Delta t$  is small. A 41-point Simpson's rule is used instead and, as in the log normal case,  $\gamma$  is assumed to be an integral multiple of  $\Delta t$ .

 $\bullet$ 

## **F. Uniform Distribution**

The uniform distribution has the density function<sup>1</sup>

$$
f(t) = \begin{cases} 0 & t < \alpha \text{ and } t \geq \beta \\ \frac{1}{\beta - \alpha} & \alpha \leq t < \beta \end{cases}
$$

The failure rate is

$$
r(t) = \begin{cases} 0 & t < \alpha \text{ and } t \geq \beta \\ \frac{1}{\beta - t} & \alpha \leq t < \beta \end{cases}
$$

and the a posteriori failure probability is

$$
p(t) = \begin{cases} 0 & t < \alpha \\ \frac{\Delta t}{\beta - t} & \alpha \leq t < \beta \\ 1 & \beta \leq t \end{cases}
$$

## **G. Rayleigh Distribution**

The Rayleigh distribution has the density6

$$
f(t) = \begin{cases} 0 & \text{and} \quad t < t_0 \\ \frac{\left(t - t_0\right)}{\sigma^2} e^{-\frac{\left(t - t_0\right)^2}{2\sigma^2}} & t_0 \leq t < \infty \end{cases}
$$

This distribution is a special case of the Wcihull distribution, as is easily shown hy making the following substitutions in the Weihull density function:

 $\alpha = 2\sigma^2$  ,  $\beta = 2$  $\gamma = t_{o}$ 

To input a Rayleigh component type to the program, the first parameter is  $\sigma$  and the second parameter is  $t_0$ . The program makes the above substitutions and thereafter the component is treated as if it were following a Weibull distribution.

#### **IV. Description of the Program**

.

'4

The calculation has been described. The subroutines and their functions are described below, a complete listing is given in Appendix A, and an example is given in Appendix B. The program is written for the CDC 7600 using the CROS operating system.

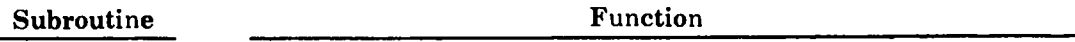

## EXPECT DRIVER FOR PROGRAM

The program calls SETUP and initializes certain variables. A loop on the time step  $\Delta t$  is started and continued until the required final time is reached or until one of three other conditions requires that the calculation be terminated. Diagnostic prints are made in the latter event. The loop calls the subroutine DIDITFL to determine if a failure occurred; subroutine FAILURE is called if one occurred. One time step is then added to each component of the system being considered, and subroutine CETNF is called. Data for a plot is stored if a plot is desired, and a print is made if an output time has been reached. On exit from the loop, the program makes a plot if it has been requested.

- SETUP Reads and prints the input data, initializes the replacement array, and determines the index of the last time step required. A Rayleigh distribution component is changed to a Weibull component.
- CETNF Calculates the ETNF. It calls PEXPON, PWEIB, PNORM, PLNORM, PGAMMA, and PUNIFM.

DIDITFL Determines by Monte Carlo methods whether a failure occurred by the end of the current time step. It calls PPEXPON, PPWEIB, PPNORM, PPLNORM, PPGAMMA, and PPUNIFM. It signals the main program if the system failure probability is too great.

FAILURE This routine is called when DIDITFL decides that a failure has occurred. It determines which component failed and replaces the component.

The following six subroutines compute the failure rates and a posteriori failure probabilities for the various distributions. The probabilities are stored for future use. In each case, the failure rate is calculated by a call to the subroutine, whereas failure probabilities are calculated by a call to the entry name.

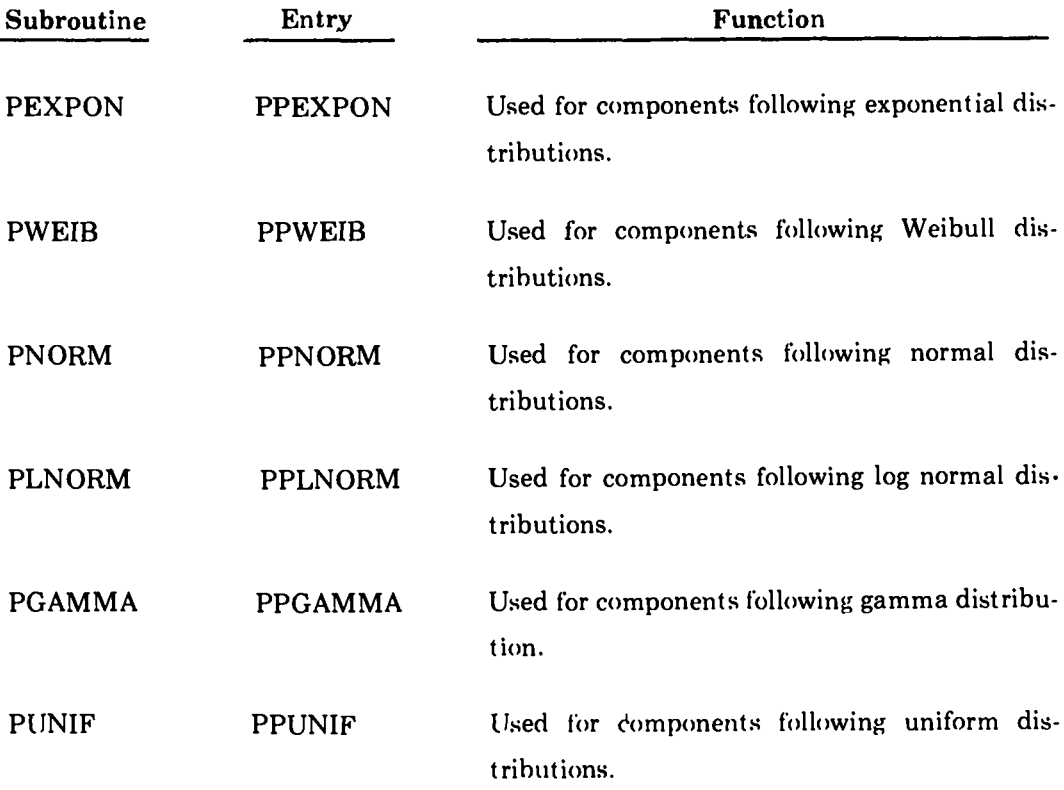

The following subroutines are used to compute integrals.

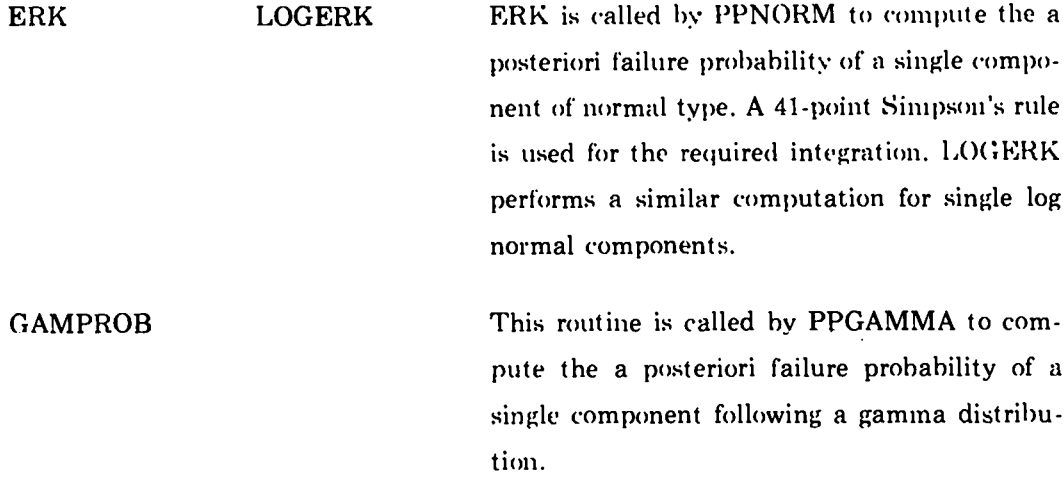

## **V. INPUT REQUIREMENTS**

 $\sim$ 

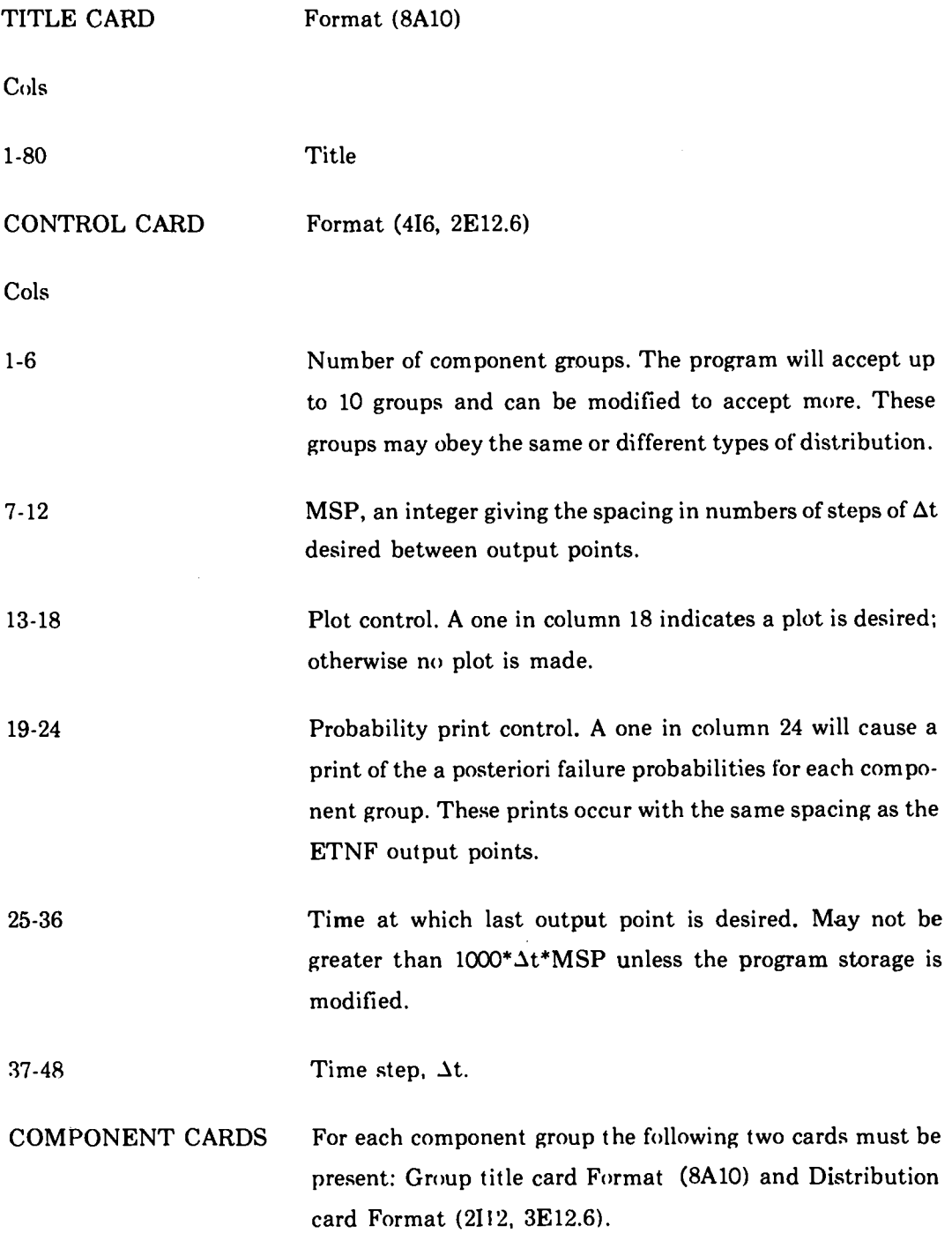

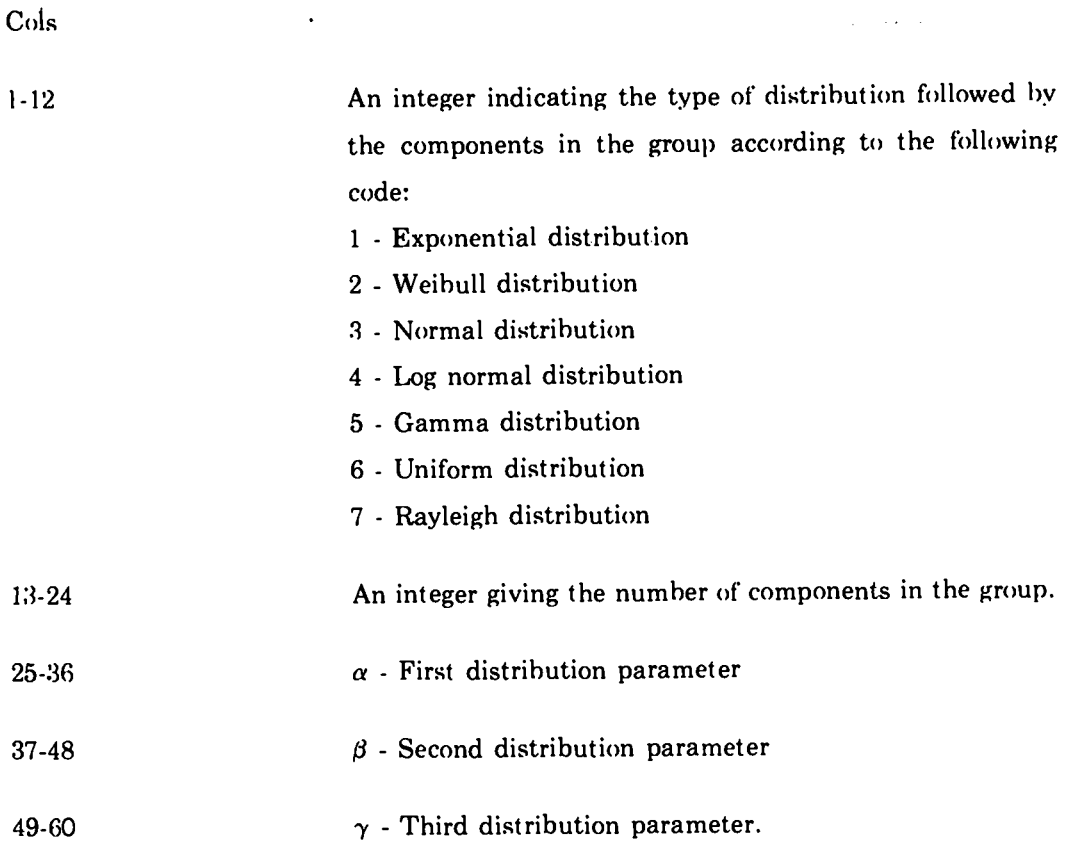

●

The  $\alpha$ ,  $\beta$ , and  $\gamma$  required for the distributions must conform to the notation used in the test. If a second or third parameter is not required. the corresponding field on the distribution card may be left blank.

## **ACKNOWLEDGMENTS**

I would like to thank R. H. Moore and G. L. Tietgen for their helpful advice.

## **REFERENCES**

1. B. V. Gnedenko, Yu. K. Belyayev. and A. D. Solovyev, *Mathematical Methods of Reliability Theory* (Academic Press, New York and London. 1969).

2. Igor Bazovsky, Reliability Theory and Practice (Prentice Hall, Inc., Englewood Cliffs, NJ, 1961).

3. R. E. Barlow and F. Proschan, *Mathematical Theory of Reliability* (Wiley, New York, 1965).

**4. W. Weibull, "A Statistical Distribution Function of Wide Applicability,"** J. Appl. Mech. **18, 293-297 (1951).**

**5.** J. Aitchison and J. A. C. Brown, *The Log Normal Distribution* (Cambridge University Press, London, 1957).

6. A. M. Polovko, *Fundamentals of Reliability Theory* (Academic Press, New York and London, 1968).

 $\ddot{\phantom{a}}$ 

## **APPENDIX A**

.

●

.

## **FORTRAN LISTING OF XPECT PROGRAM**

.

**LASL identification number: LP-0534** PROGRAM XPECT (INP OUT FILM)<br>FILM ARE CITY CONTROLLER CONTROLLER CONTROL CONTROL CONTROL CONTROL 2 THIS PROGRAM COMPUTES THE EXPECTED NUMBER OF SHOTS BETWEEN FAILUREXPECT OR MALFUNCTIONS FOR A SYSTEM HAVING UP TO 10 TYPES OF COMPONENTS XPECT 4 THESE COMPONENT TYPES MAY FOLLOW ANY OF THE FOLLOWING FAILURE XPECT 5 DISTRIBUTIONS ;;;;; *6* ---EXPONENTIAL DISTRIBUTION 2---WEIBULL DISTRIBUTION XPECT 8 4. ---NORMAL DISTRIBUTION XPECT *9* ---LOG NORMAL DISTRIBUTION XPECT 10 5---GAMMA DISTRIBUTION<br><u>6</u>---UNIFORM DISTRIBUTION<br>XPECT 12 XPECT 11<br>XPECT 11<br>XPECT 13<br>XPECT 14<br>XPECT 15<br>XPECT 16 7---RAYLEIGH DISTRIBUTION XPECT 13 THE INPUT REQUIREMENTS-ARE-A TITLE CARD FORMAT 8A10 A SINGLE CARD GIVING '-- '-- '-- '--THE NUMBER OF DIFFERENT COMPONENT TYPES-THE SPACING BETWEEN OUTPUT VALUES A ONE IN COLUMN 18 IF A PLOT IS DESIRE A ONE IN COLUMN 24 IF PROBABILITIES ARE THE LAST TIME OUTPUT IS NEEDED TIME STEP FOR EACH TYPE THE FOLLOWING DATA .-FORMAT16 FORMATI*6* DESIRED FORMAT E FORMAT E12**.**<br>FORMAT E12. **12.6** CARD 1--NAME OF-COMPONENT FORMAT **10A1** CARD 2--COMPONENT DIsTRIBWION TYPE (ITYPE(J)) FORMAT 112 CALL SETUP<br>
KPRINT=0<br>
NSHOT=0<br>
SHOTS=0. cALL CETNF (ETNF IREASON) IF (IREAsON.EQ.2jPRINT 14 PRINT 13, NSHOT, ETNF EXPECT(1)=ETNF i  $X(1)=0.$ START LOOP ON SHOTS OTS=FLOAT(NSHOT)\*TDEL DO *6* NSHOT=l SHOTS=FLOAT( CAL GO A FAILURI  $\mathtt{CAL}$ ADD A SH <u>TO (2,1,11), IFAIL</u> RE OCCÚRÉD BRANCH TO ROUTINE TO LL FAILURE HOT\_TO\_ALL REPLACEMENT UNITS 1,NGROUPS RĖPLAC(Į) OP.EQ.0) GO TO *4* **(KSTOP.GT.1OOO) GO** TO 7  $DQ = 4J=$ KSTOP=N IF (KST(<br>IF (KST( DO 3 K=1,KSTOP  $IREPL(K,J)=IREPL(K,J)+1$ CONTINUE IF (MSP.EQ.1) GO TO *5* IPRINT=NSHOT+l IF (MO<u>D(</u>IPRINT,MSP).NE.1) GO TO 6 CALL CETNF (ETŃF,IREASON)<br>KPRINT=KPRINT+1 X(KPRINT)=SHOTS EXPECT(KPRINT)=ETNF IF (IREAsON.EQ.2) PRINT 14 PRINT 13, SHOTS, ETN CONTINUE PRINT 18, ((NREP(I),I),I=1,NGROUPS GO T( PRINT 16, J DECIDE WHICH TYPE FAILED  $XPECT$   $14$ XPECT 15 XPECT 16 XPECT 17 XPECT 18 XPECT 19 <u>XPECT</u> 2 XPECT 22 XPECT 2 0 XPECT 24 XPECT 25 XPECT 26 6 XPECT 2 6 XPECT 28 6 XPECT 29 XPECT<br>XPECT<br>XPECT<br>XPECT<br>XPECT<br>XPECT<br>XPECT<br>XPECT<br>XPECT<br>XPECT<br>XPECT<br>XPECT<br>XPECT<br>XPECT<br>XPECT<br>XPECT<br>XPECT<br>XPECT<br>XPECT<br>XPECT<br>XPECT<br>XPECT<br>XPECT<br>XPECT<br>XPECT<br>XPECT<br>XPECT XPECT **32**  $Y$  XPECT  $\bar{3}3$ XPECT<br>XPECT <u>XPECT</u> 36  $XPECT$   $37$ XPECT<br>XPECT XPECT 40<br>XPECT 41 XPECT **41** XPECT 42 XPECT *4* XPECT *4 2* XPECT *45* XPECT *46* XPECT *4* XPECT 48 XPECT 49 XPECT 50<br>XPECT 51<br>XPECT 52<br>XPECT 534<br>XPECT 54 XPECT<br>XPECT<br>XPECT XPECT 5\$ XPECT 55 XPECT 56 XPECT 5 XPECT 58 XPECT 59 XPECT 60 XPECT 61  $XPECT$   $62$ XPECT 61 XPECT 65 XPECT 66 XPECT 6 XPECT *6i* XPECT *69* XPECT 70<br>XPECT 71 XPECT 71<br>XPECT 72<br>XPECT 73 XPECT 72 XPECT 7

**c c : c c c c c c c c c c c c c c c c** c **c c c c**

**c c c**

●

●

**c**

**; c 2**

**~**

**5**

*6*

*7*

21

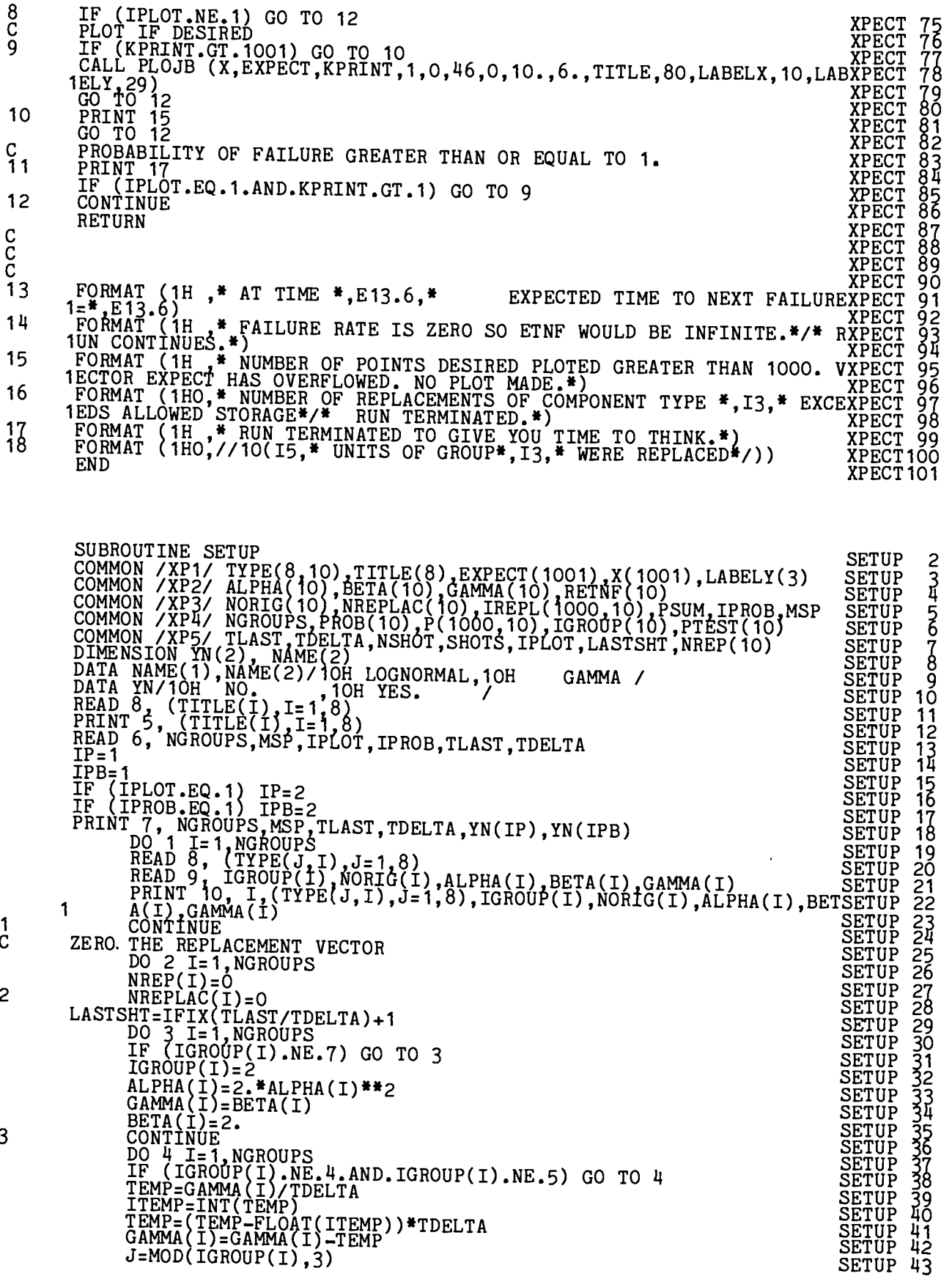

 $\ddot{\phantom{0}}$ 

 $\overline{\mathbf{22}}$ 

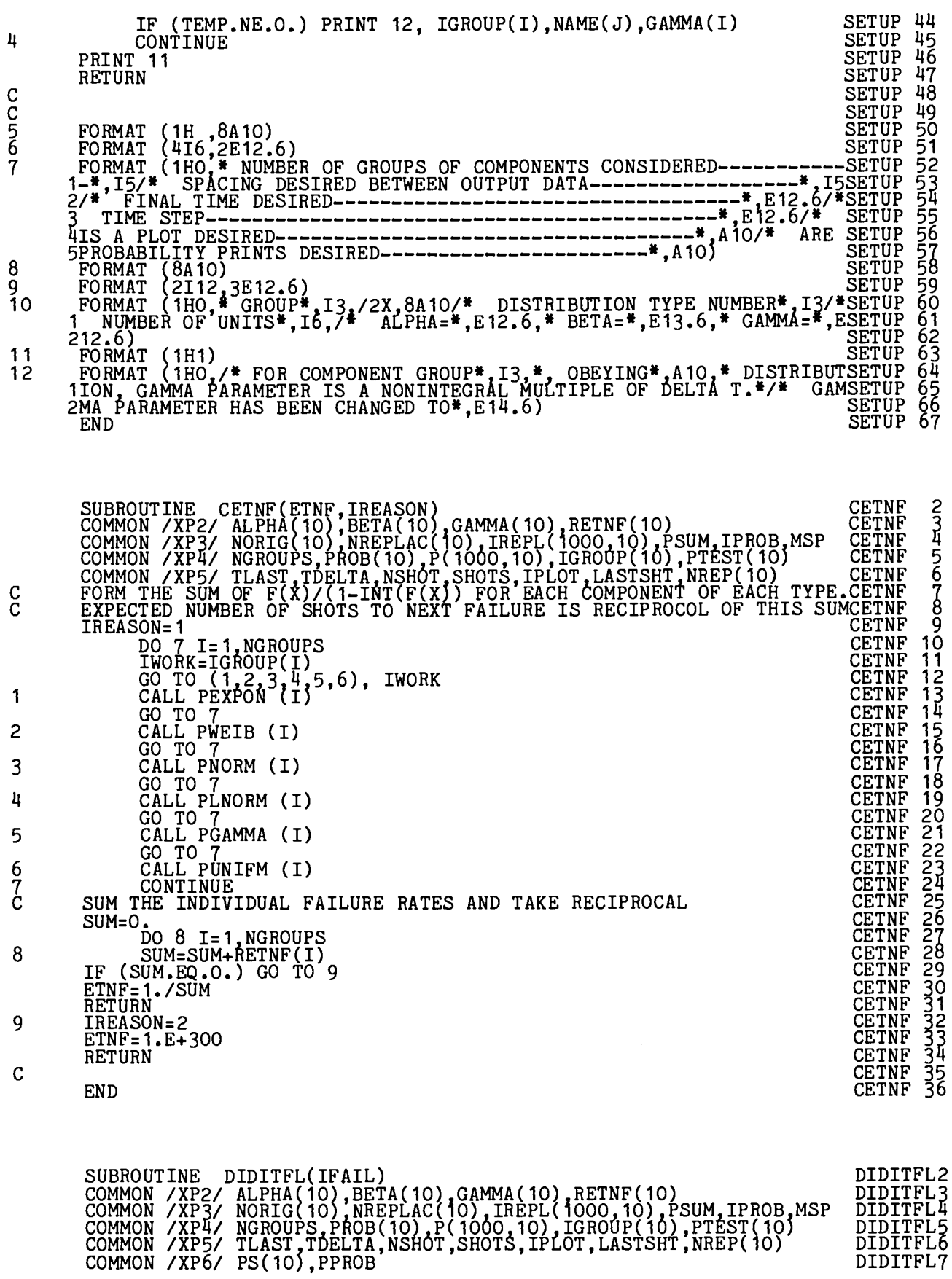

 $\pmb{\lambda}$ 

 $\Delta$ 

 $\bar{\gamma}$ 

23

 $\mathcal{L}$ 

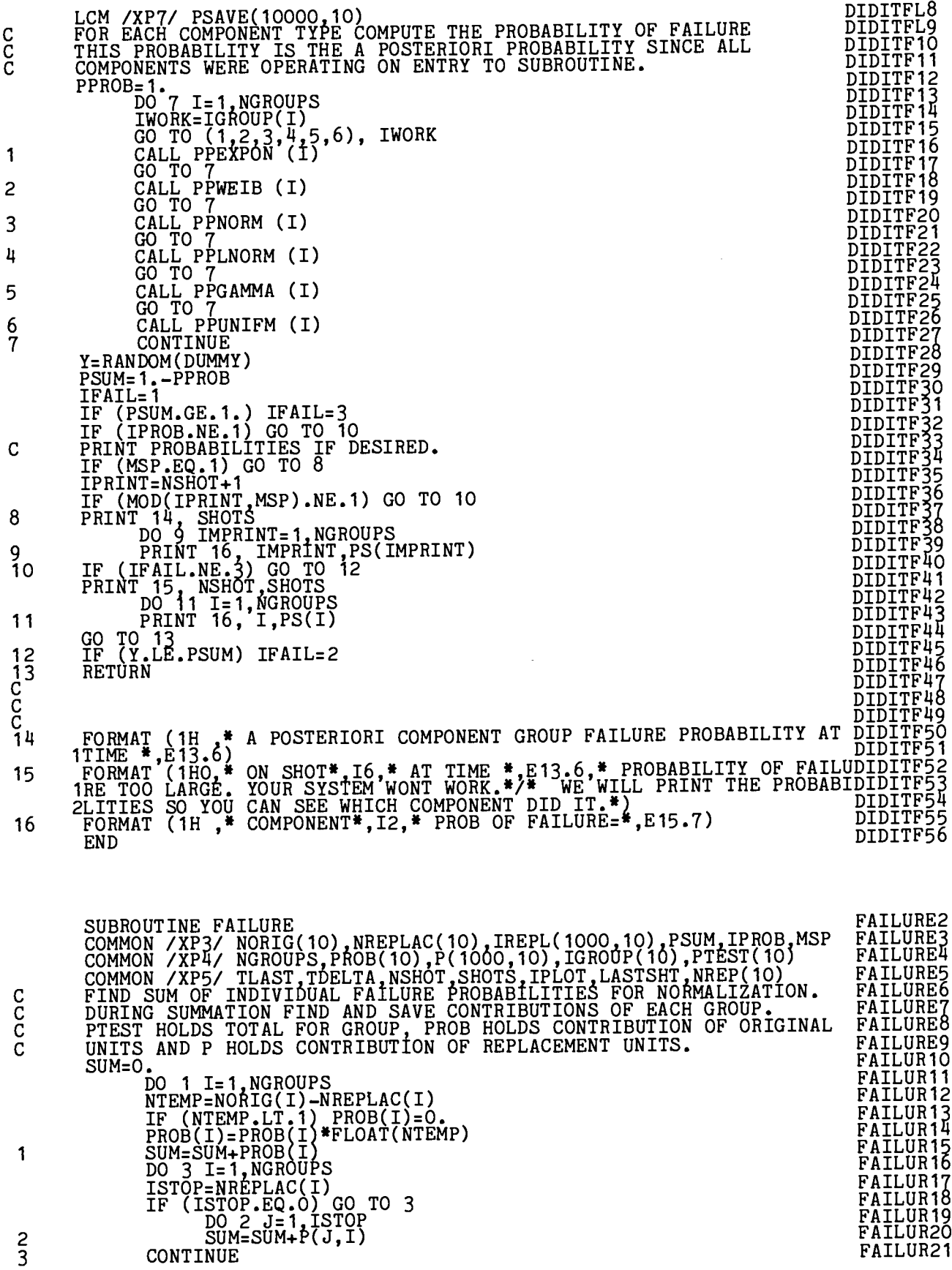

 $\ddot{\phantom{0}}$ 

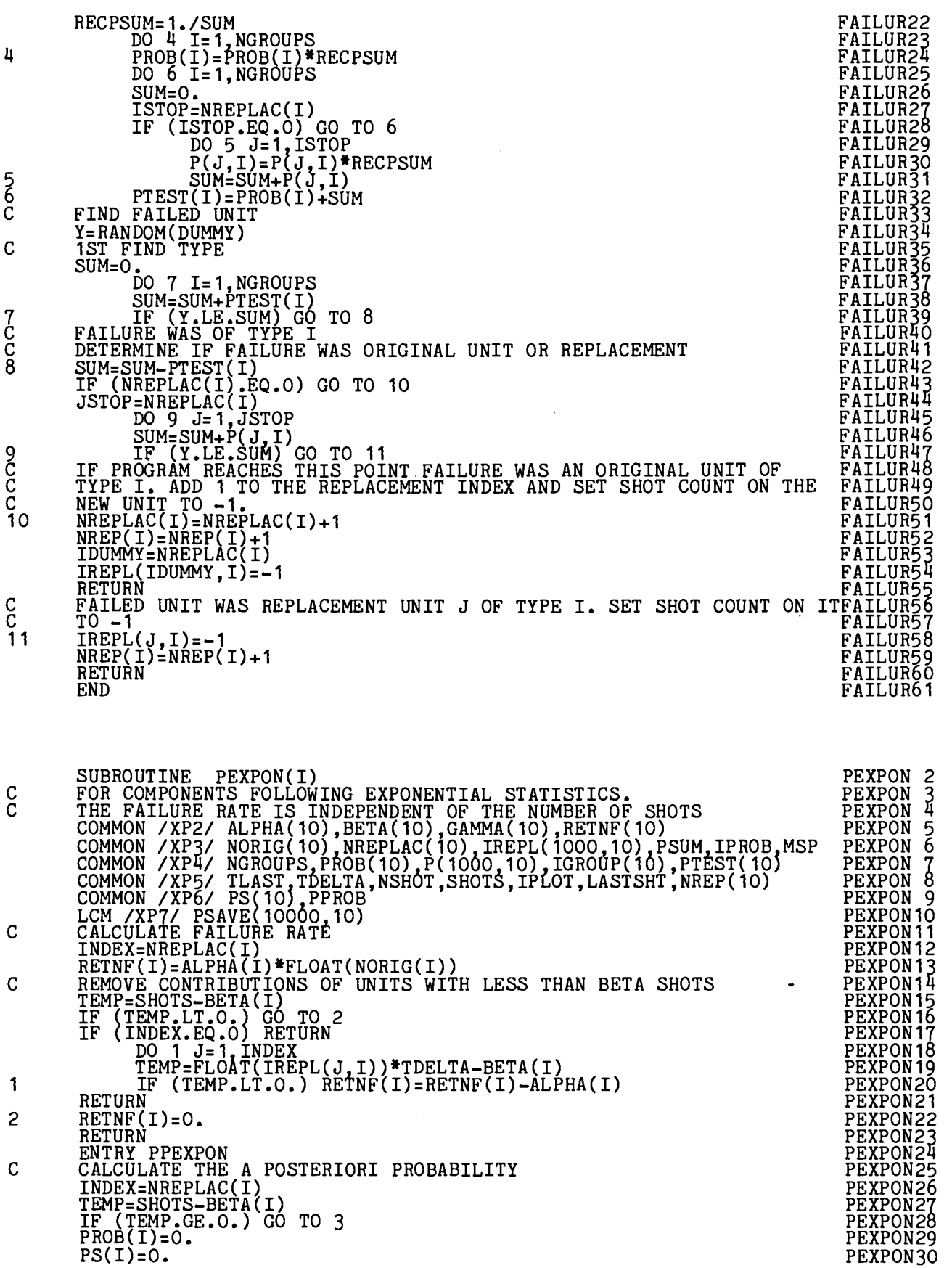

*\**

 $\mathbf{A}$ 

 $\bullet$ 

 $\hat{\mathcal{A}}$ 

 $\bar{z}$ 

# 25

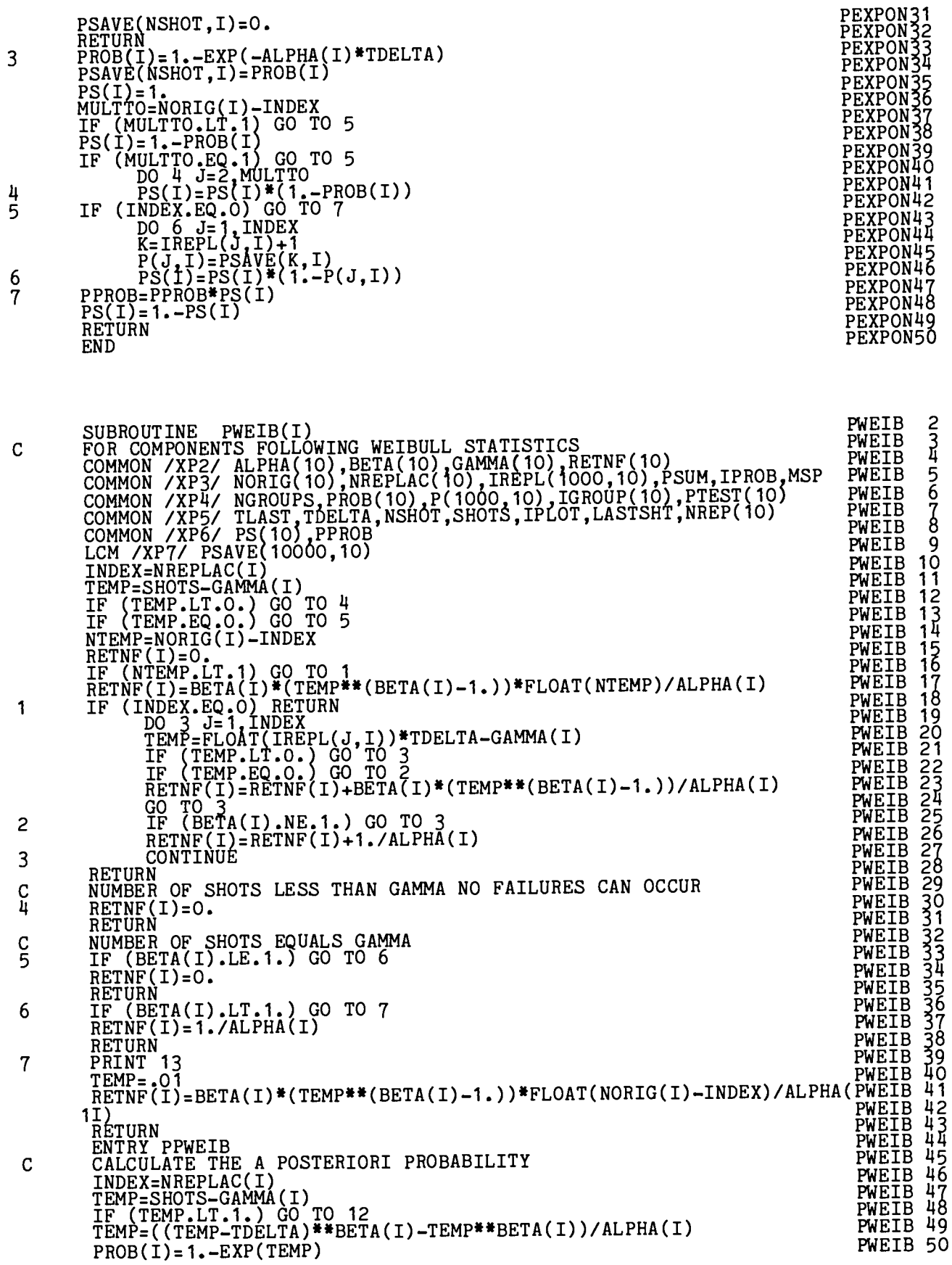

 $26$ 

 $\cdot$ 

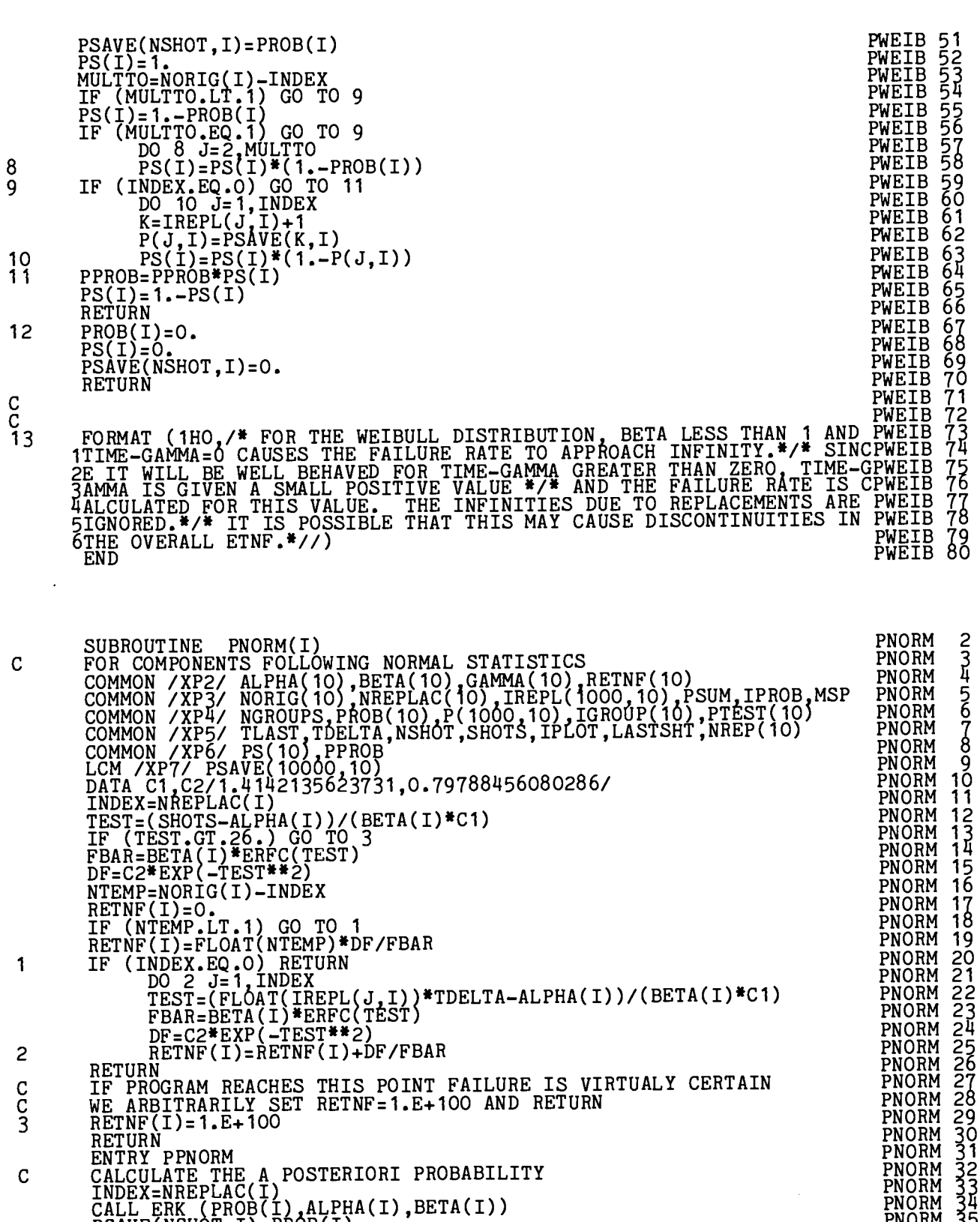

PSAVE(NSHOT,I)=PROB(I) MULTTO=NORIG(I)-INDEX IF (MULTTO.LT.1 GO TO 5  $PS(I)=1$ .-PROB(I)

IF (MULTTO.EQ.1)GO TO 5

\*

.

 $\pmb{\mathsf{t}}$ 

PNORM 39 PNORM 40

PNORM 5 PNORM 36 PNORM 38

3 <u>ų</u>

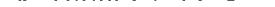

 $\bullet$ 

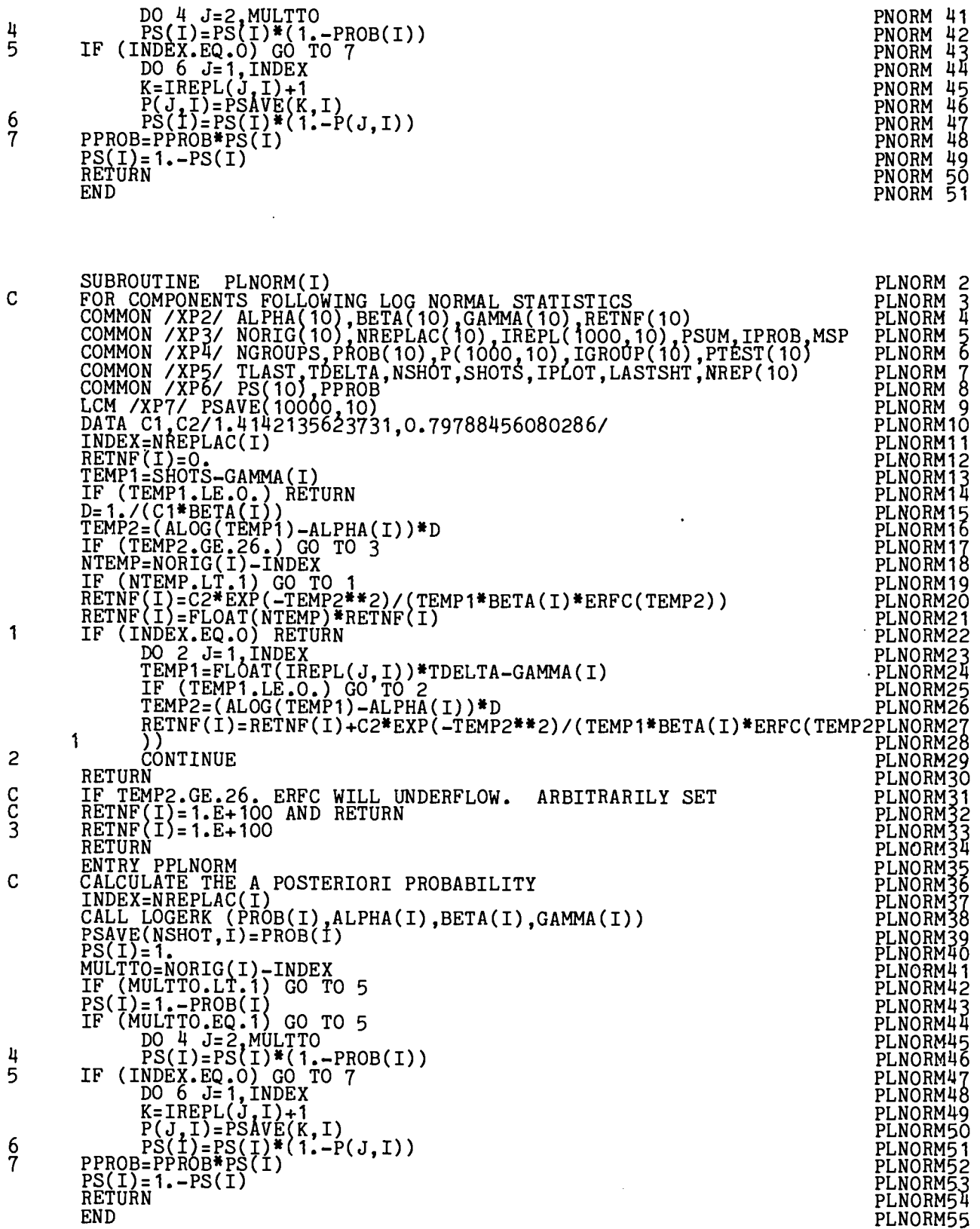

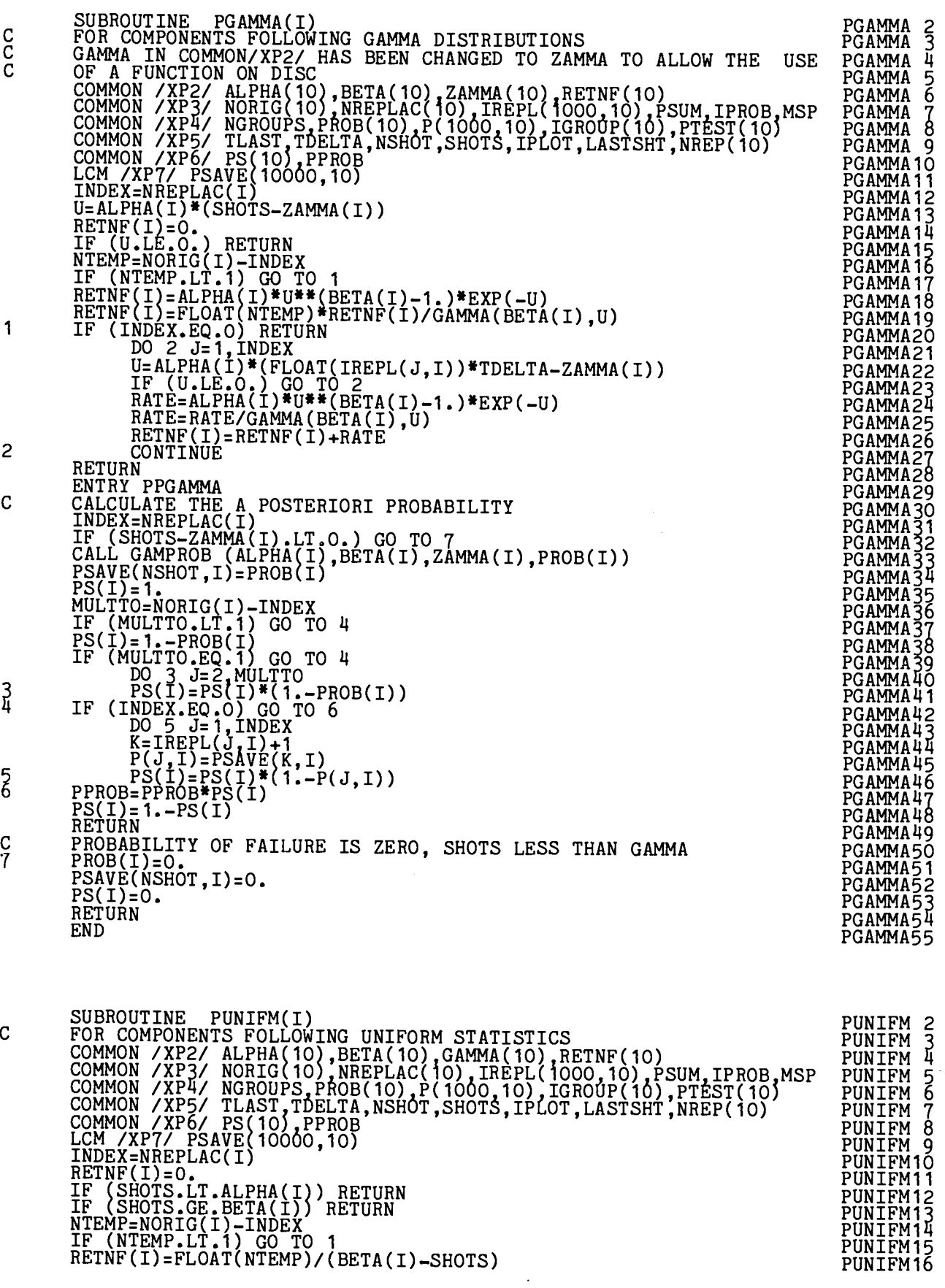

 $\ddot{\phantom{0}}$ 

 $\bullet$ 

 $\bar{\star}$ 

29

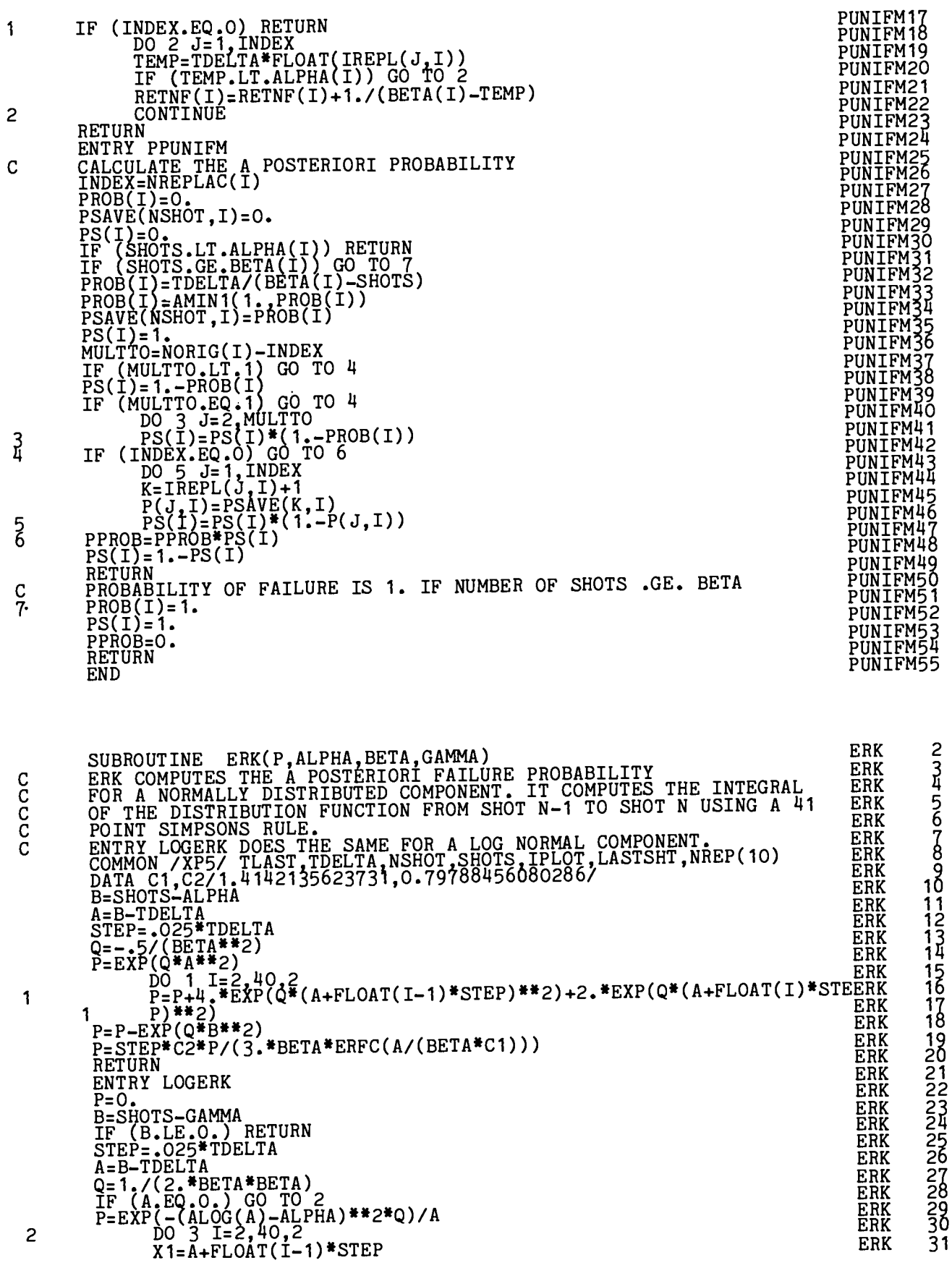

 $30<sub>o</sub>$ 

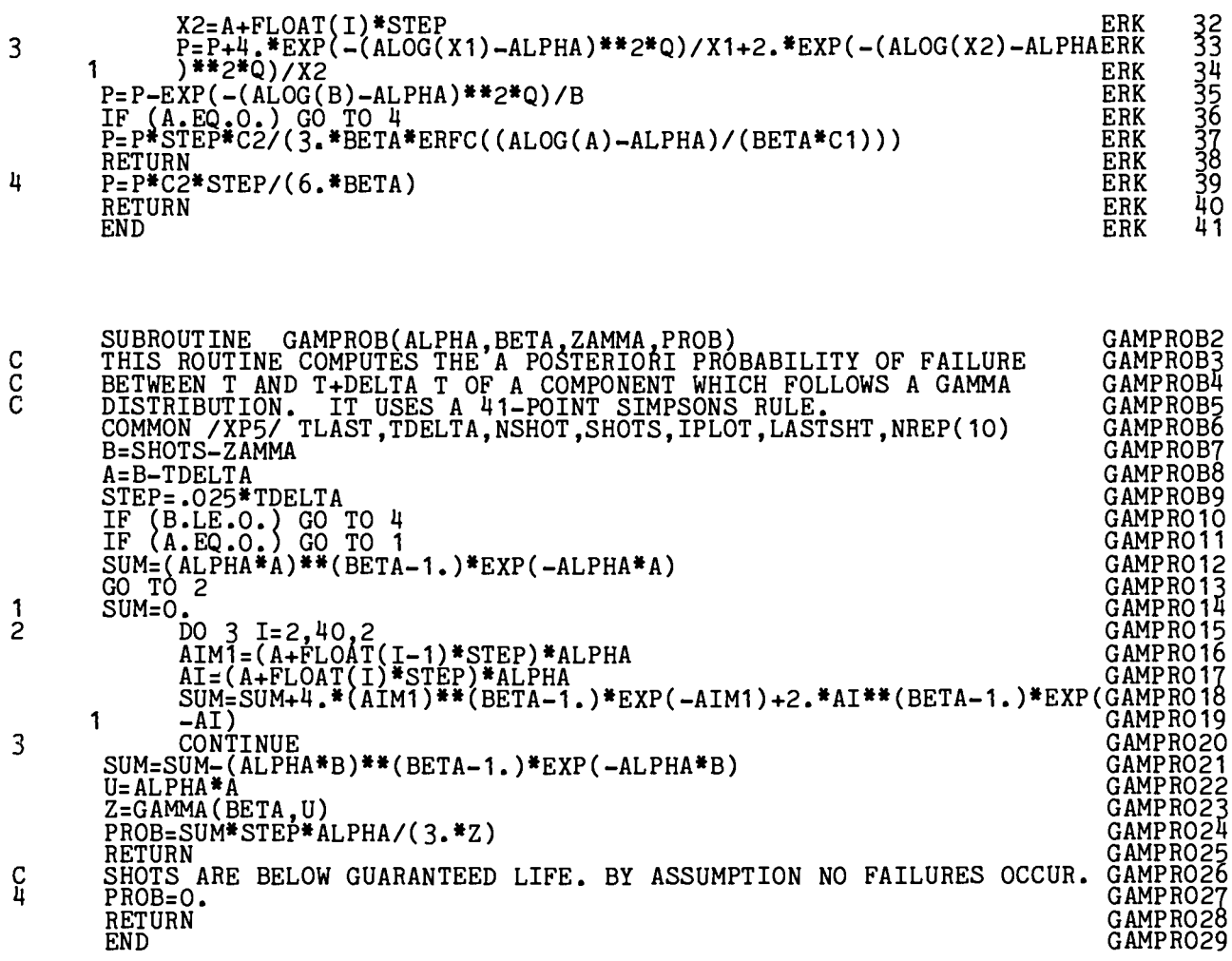

 $\mathbb{Z}$ 

 $\bullet$ 

 $\ddot{\phantom{0}}$ 

 $\lambda$ 

### **APPENDIX B**

## **EXAMPLE OF ETNF CALCULATION**

An example of the expected-time-to-next-failure computation is given for seven groups of hypothetical components that represent the seven distribution types the program accepts. The distribution type is used as the group name and the parameters used are those given in the test problem printout below. These parameters were chosen to illustrate the use of the program and do not, in general, correspond to known components. Probability prints for this example were not requested so that the output listing would be shorter.

## 1234567d9.1234567d9d1234567d9d123456789d123456789d123456789012345678901234567890

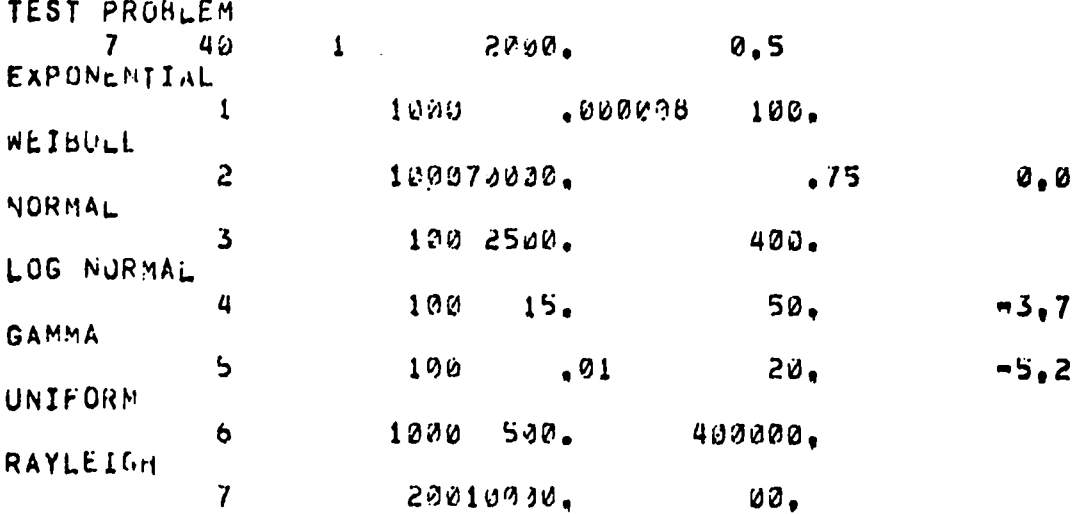

 $Fig. B-1.$ Input to program.

NUMBER OF GROUPS OF COMPONENTS CONSIDERED------------ $\mathbf{7}$ SPACING DESIRED BETWEEN OUTPUT DATA------------------ 40 **FINAL TIME DESIRED----------------------------------- .200000E.04** ARE PROBABILITY PRINTS DESIRED------------------------- NO. GROUP<sub>1</sub> **EXPUNENTIAL** DISTRIBUTION TYPE NUMBER 1 NUMBER OF UNITS 1000 ALPHA= .800000E-05 BETAW .100000E-03 GAMMA=0.  $\bullet$ GROUP<sub>2</sub> WEIBULL DISTRIBUTION TYPE NUMBER 2 NUMBER OF UNITS 1000 ALPHA= .700000E.05 BETA= .750000E.00 GAMMA=0. GROUP<sub>3</sub> **NCRMAL** OISTRIBUTION TYPE NUMBER 3 Fig.  $B-2$ . NUMBER OF UNITS 10C Program output page 1. ALPHA= .250000E+04 BETA= .400000E+03 GAMMA=". GROUP 4 LOG NORMAL UISTRIBUTION TYPE NUMBER 4 NUMBER OF UNITS 106 ALPHA= +150000E+02 BETAW .500000E+02 GAMMA=-.370000E+01 GROUP<sub>5</sub> **GAMMA** OISTRIBUTION TYPE NUMBER 5 NUMBER OF UNITS 100 ALPHA= .100000E-01 BETAW .200000E.02 GAMMA==.520000E+01 GROUP<sub>6</sub> **UNIFORM** DISTRIBUTION TYPE NUMBER 6 NUMBER OF UNITS 1000 ALPHA= .500000E.03 BETA= .400000E.06 GAMMA=0. GROUP<sub>7</sub> RAYLEIGH DISTRIBUTION TYPE NUMBER 7 NUMBER OF UNITS 200 ALPHA= .100000E.05 BETA= .400000E.03 GAMMA=. FOR COMPONENT GROUP 4. OBEYING LOGNORMAL OISTRIBUTION, GAMMA PARAMETER IS A NONINTEGRAL MULTIPLE OF DELIA T. GAMMA PARAMETER MAS BEEN CHANGED TO -. 350000E.01 FOR COMPONENT GROUP 5. OBEYING GAMMA DISTRIBUTION, GAMMA PARAMETER IS A NONINTEGRAL MULTIPLE OF DELIA T. WANNA PARAMETER HAS BEEN CHANGED TO -. 5000000E.01

TEST PROBLEM

FOR THE WEIBULL DISTRIBUTION• BETA LESS THAN I AND TIME-GAMMA=0 CAUSES THE FAILURE RATE TO APPROACH INFINITY.<br>SINCE IT WILL BE WELL BEHAVED FOR TIME-GAMMA GREATER THAN ZERO. TIME-GAMMA IS GIVEN A SMALL POSITIVE VALUE<br>AND T

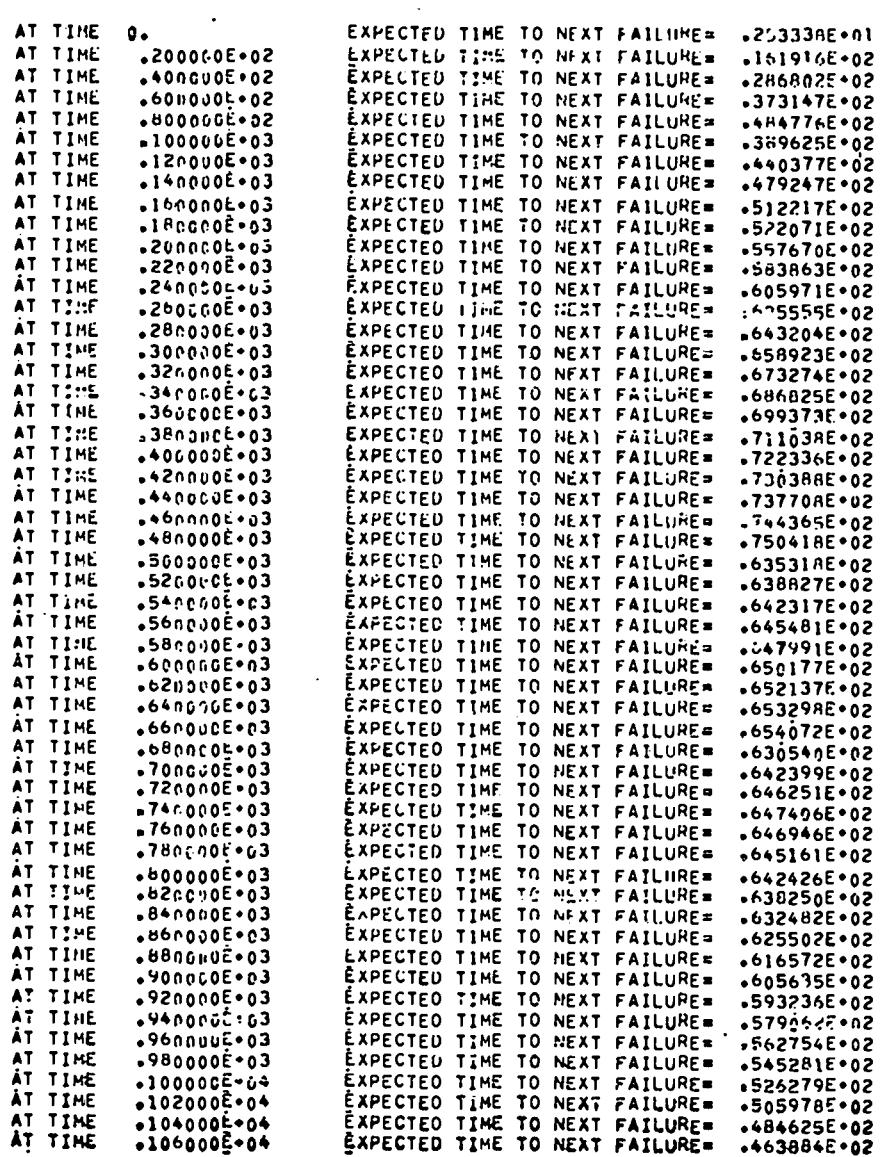

 $\sim$ 

Fig.  $B-3$ . Program output page 2.

 $\mathcal{L}_{\text{max}}$  and  $\mathcal{L}_{\text{max}}$ 

 $\sim$ 

 $\sim 10^7$ 

 $\bullet$ 

**Contractor** 

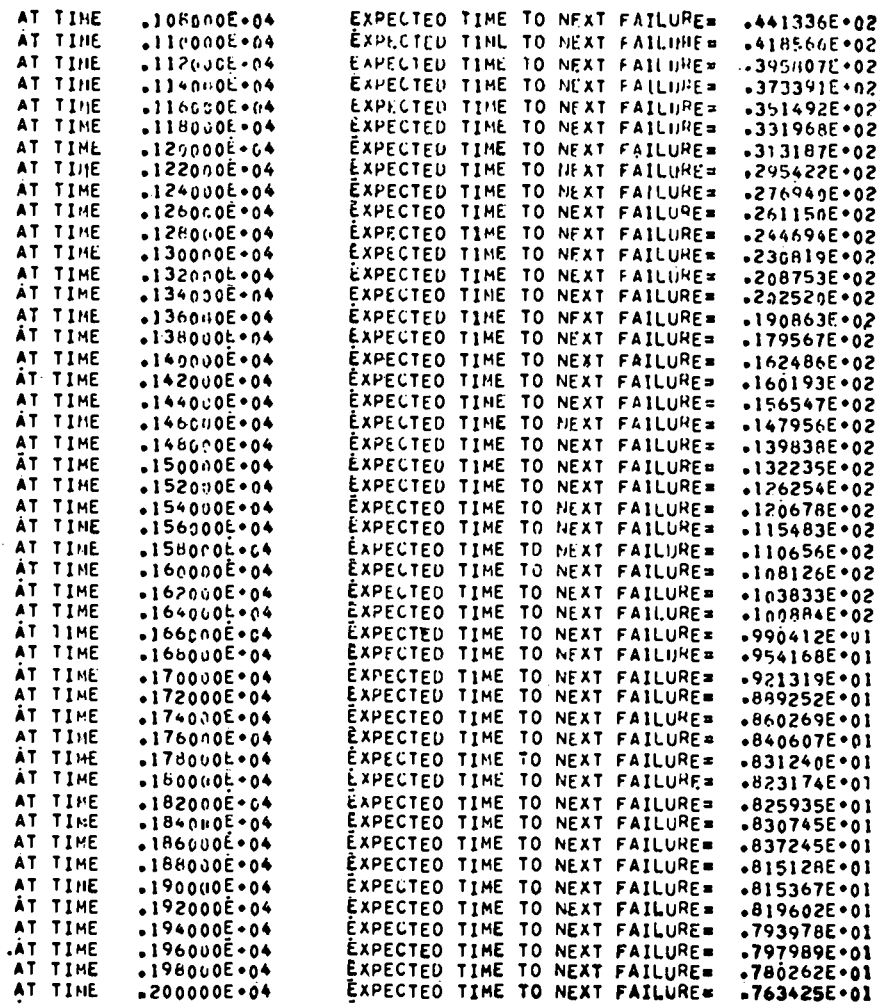

16 UNITS OF GROUP 1 WERE REPLACED<br>4 UNITS OF GROUP 2 WERE REPLACED.<br>13 UNITS OF GROUP 3 WERE REPLACED<br>12 UNITS OF GROUP 4 WERE REPLACED<br>63 UNITS OF GROUP 5 WERE REPLACED<br>4 UNITS OF GROUP 7 WERE REPLACED

 $\cdot$ 

Fig. B-4. Program output page 3.

 $\cdot$ 

 $\sim$ 

 $\bullet$ 

 $\sim$   $\sim$ 

 $\ddot{\phantom{1}}$ 

 $\ddot{\phantom{a}}$ 

TEST PROBLEM

 $\sigma$  ,  $\sigma$  ,  $\sigma$ 

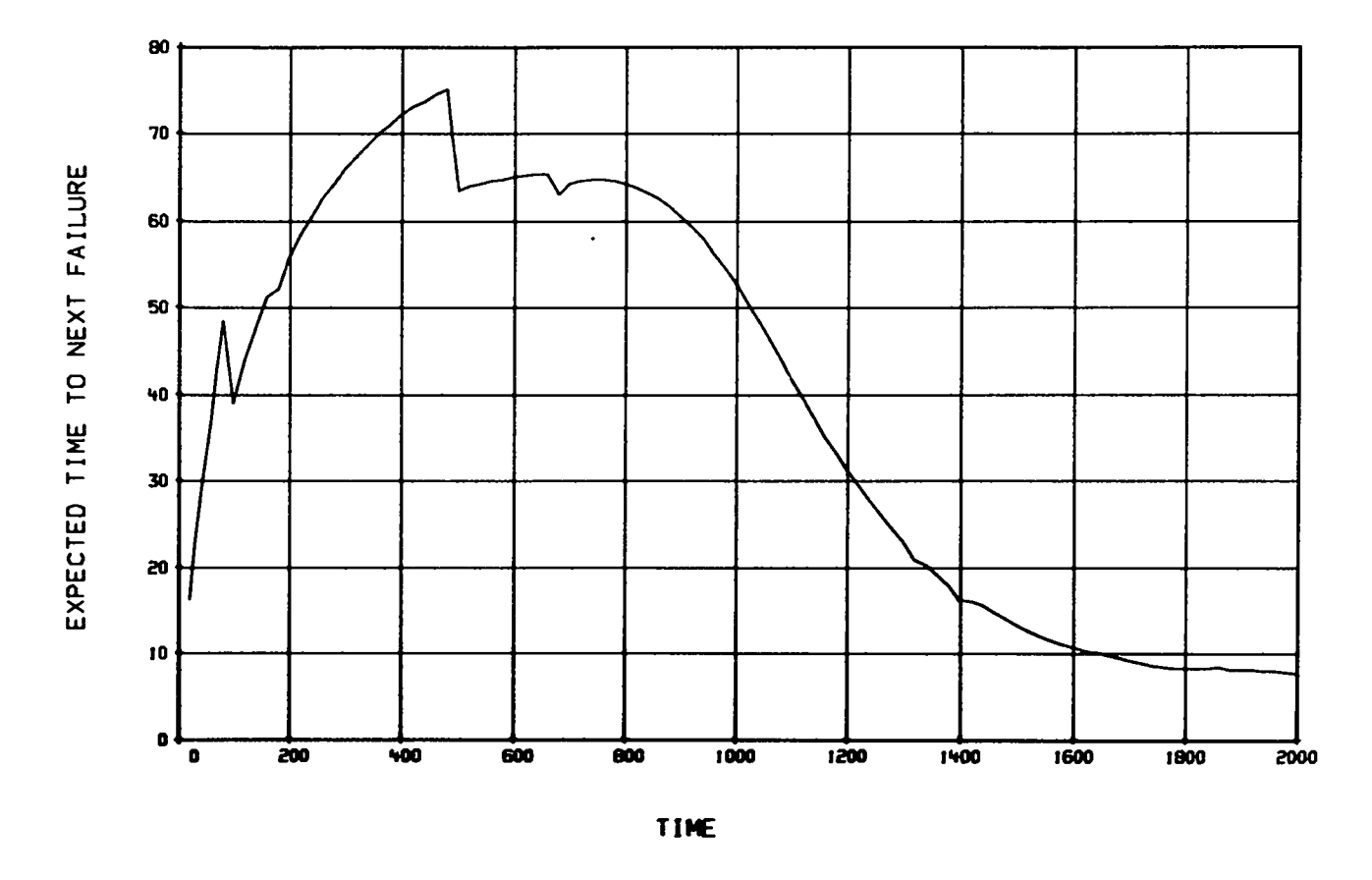

 $\mathcal{A}^{\mathcal{A}}$ 

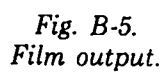

 $\sim$   $\bullet$ 

 $\bullet$